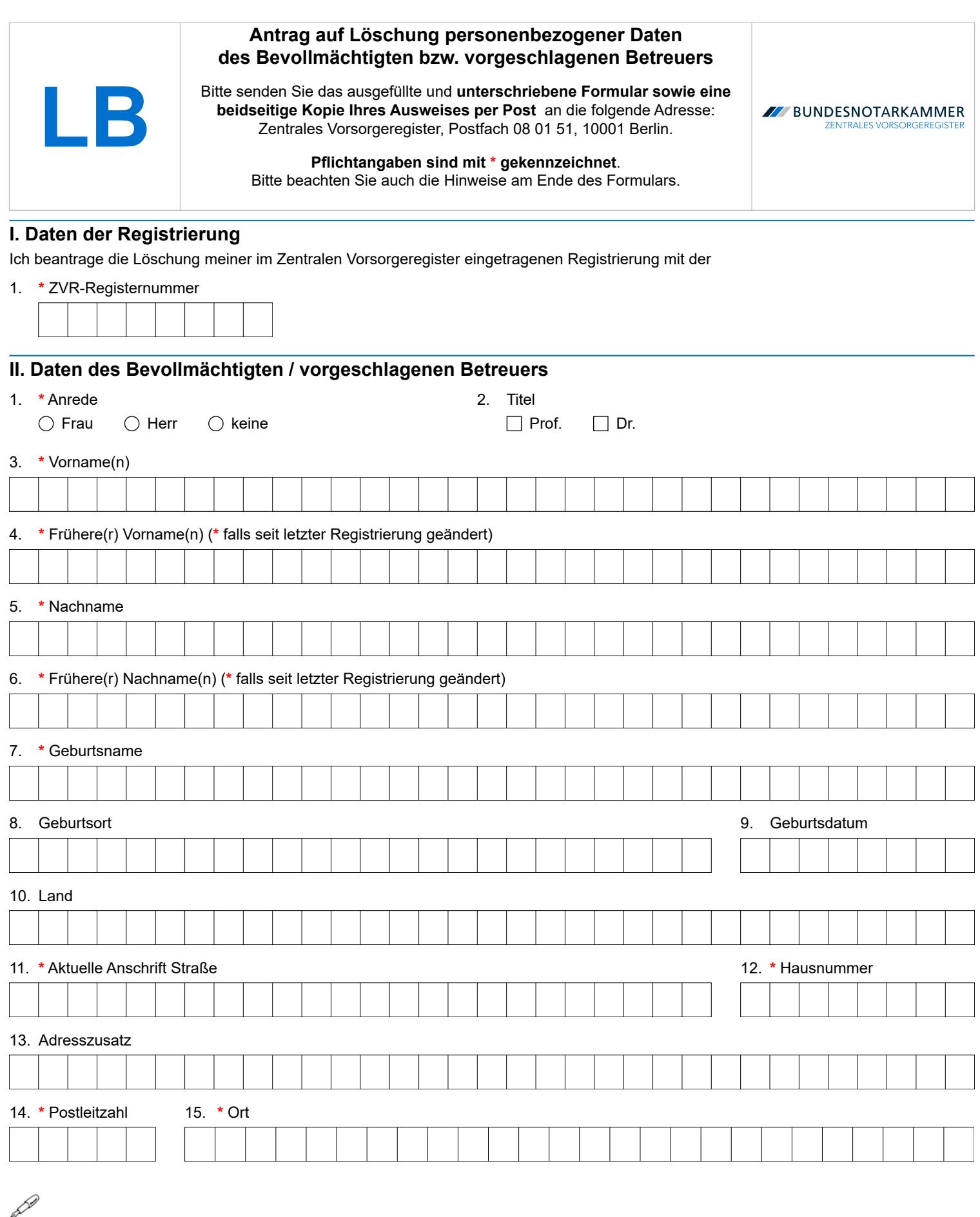

**Ort, Datum \* Unterschrift des Antragsstellers**

*Sofern in diesem Formular Personen oder Personengruppen mit der männlichen Form bezeichnet werden, sind damit gleichermaßen Personen bzw. Personengruppen aller Geschlechter gemeint. Die Vereinfachung dient lediglich der besseren Lesbarkeit.*

# Formular LB – Hinweise

Die Bundesnotarkammer führt gemäß § 78 Abs. 2 Nr. 1, § 78a der Bundesnotarordnung das Zentrale Vorsorgeregister. Es dient der schnellen und zuverlässigen Information der Betreuungsgerichte über vorhandene Vorsorgeurkunden (Vorsorgevollmachten und Betreuungsverfügungen, auch in Verbindung mit einer Patientenverfügung). Dadurch werden unnötige Betreuungen im Interesse der Bürgerinnen und Bürger vermieden, deren Wünsche optimal berücksichtigt und Justizressourcen geschont.

## **Kopie des Ausweises**

Damit wir prüfen können, ob Sie berechtigt sind, die beantragte Löschung im ZVR zu verlangen, müssen wir Sie identifizieren. Hierfür benötigen wir zu dem Korrekturformular eine gut leserliche beidseitige Kopie Ihres Personalausweises, aus der sich Name, Vorname, Geburtsdatum (soweit in der Registrierung angegeben) sowie Ihre Unterschrift ergeben. Die weiteren Angaben des Personalausweises einschließlich des Fotos können Sie schwärzen. Die Kopie Ihres Personalausweises werden wir unverzüglich nach erfolgter Identitätsfeststellung datenschutzgerecht vernichten. Ohne die Kopie Ihres Personalausweises können wir Ihren Antrag leider nicht bearbeiten.

Um auch Namensänderungen erfassen zu können und eine eindeutige Zuordnung der Änderung zu gewährleisten, geben Sie bitte zwingend auch etwaige frühere Vornamen und Nachnamen an.

## **Löschungsverfahren**

Im Zentralen Vorsorgeregister können neben den Daten des Vollmachtgebers auch personenbezogene Daten von Bevollmächtigten und vorgeschlagenen Betreuern gespeichert werden. Aus datenschutzrechtlichen Gründen werden die Betroffenen gemäß den Anforderungen der Datenschutzgrundverordnung informiert und können der Speicherung Ihrer Daten widersprechen.

Wenn Ihre Daten als Bevollmächtigter bzw. vorgeschlagener Betreuer im Zentralen Vorsorgeregister nach dem 9. September 2019 gespeichert wurden,

können Sie die Löschung schnell und einfach unter [www.vorsorgeregister.de](https://www.vorsorgeregister.de/privatpersonen/registrierung-verwalten) online beantragen. Alternativ können Sie das Formular LB verwenden.

Füllen Sie den Antrag bitte deutlich und vollständig aus und beachten Sie Groß- und Kleinschreibung. Alle Pflichtangaben sind mit **\*** gekennzeichnet. Senden Sie den unterschriebenen Antrag mit einer beidseitigen Kopie Ihres Ausweises per Post an: Zentrales Vorsorgeregister, Postfach 08 01 51, 10001 Berlin.

Bitte bedenken Sie, bevor Sie die Löschung beantragen, dass eine Registrierung ihre Wirkung nur dann voll erzielen kann, wenn personenbezogene Daten von mindestens einem Bevollmächtigten bzw. vorgeschlagenen Betreuer im Zentralen Vorsorgeregister gespeichert sind. Nur so ist dem Betreuungsgericht bzw. dem Arzt eine zügige Kontaktaufnahme zum Bevollmächtigten bzw. vorgeschlagenen Betreuer möglich. Ihre Daten sind im Übrigen gut bei uns aufgehoben. Das Zentrale Vorsorgeregister ist nicht für jedermann einsehbar, sondern nur in den gesetzlich geregelten Fällen, also insbesondere durch Betreuungsgerichte. Ihre Daten sind darüber hinaus sicher gespeichert und gegen fremden Zugriff geschützt.

#### **I. Daten der Registrierung (Ziffer 1)**

Damit wir wissen, auf welche Registrierung sich Ihr Löschungsantrag bezieht, benötigen wir deren ZVR-Registernummer. Sie finden die ZVR-Registernummer auf der Bevollmächtigtenbenachrichtigung, die Ihnen das Zentrale Vorsorgeregister zugesendet hat. Es handelt sich für den Antrag auf Löschung der Registrierung um eine Pflichtangabe.

## **II. Daten des Bevollmächtigten / vorgeschlagenen Betreuers (Ziffern 1 bis 15)**

Geben Sie bitte Ihren Vor- und Nachnamen sowie Ihr Geburtsdatum an, damit wir bei einer Registrierung mit mehreren Bevollmächtigten bzw. vorgeschlagenen Betreuern zuordnen können, auf wen sich der Löschungsantrag bezieht.

# **Kontakt**

Bundesnotarkammer, K.d.ö.R. Zentrales Vorsorgeregister

Postfach 08 01 51 10001 Berlin

Stand: 10.02.2025 Seite I

Telefon 0800 - 3550500 Telefax  030 - 38386677

[www.vorsorgeregister.de](https://www.vorsorgeregister.de) [info@vorsorgeregister.de](mailto:info@vorsorgeregister.de)